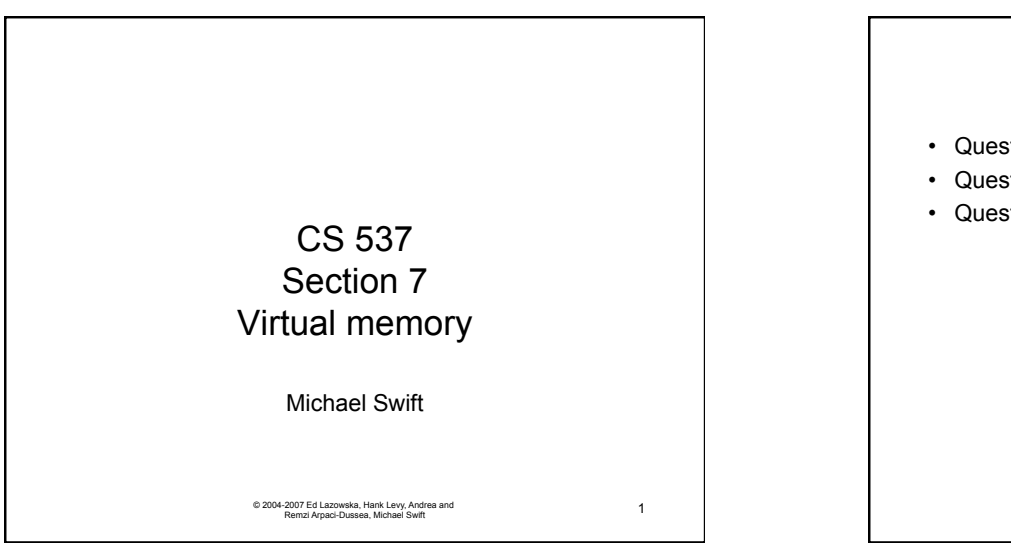

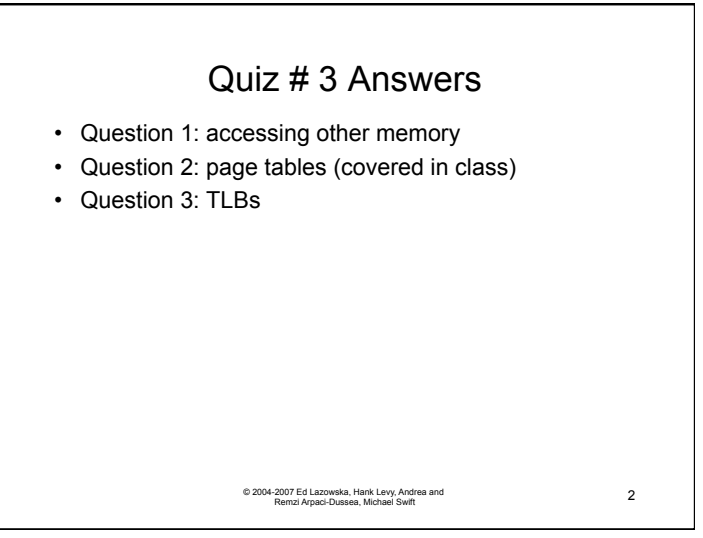

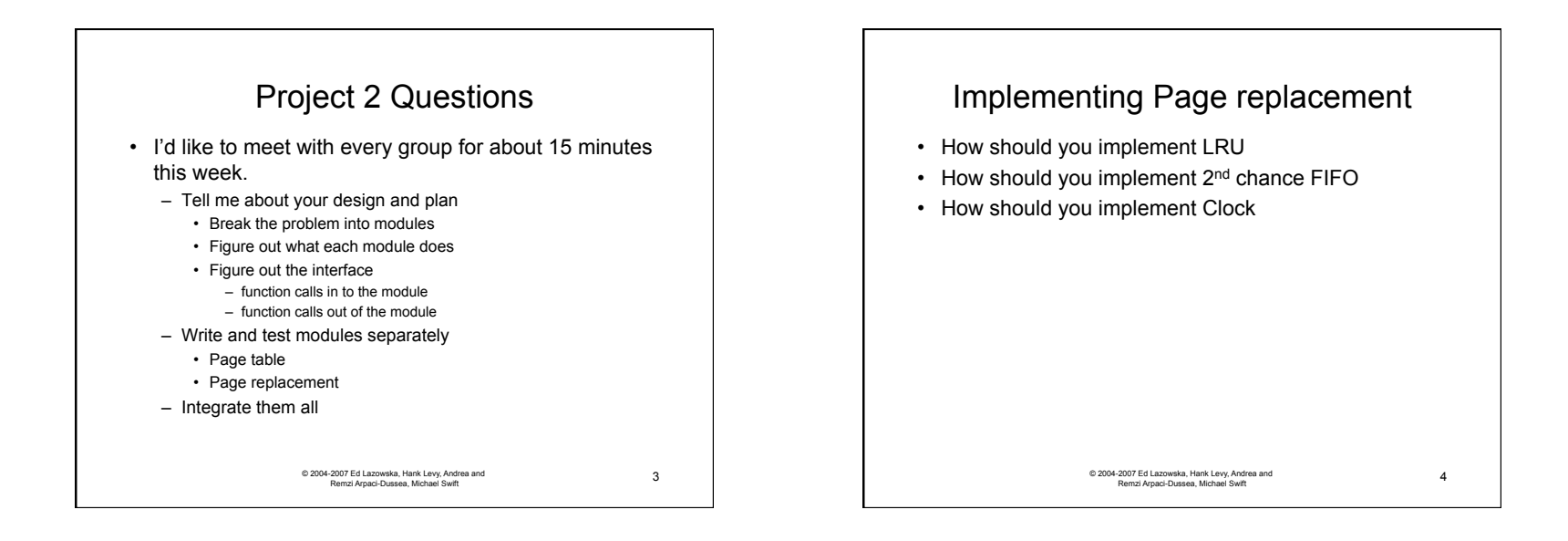

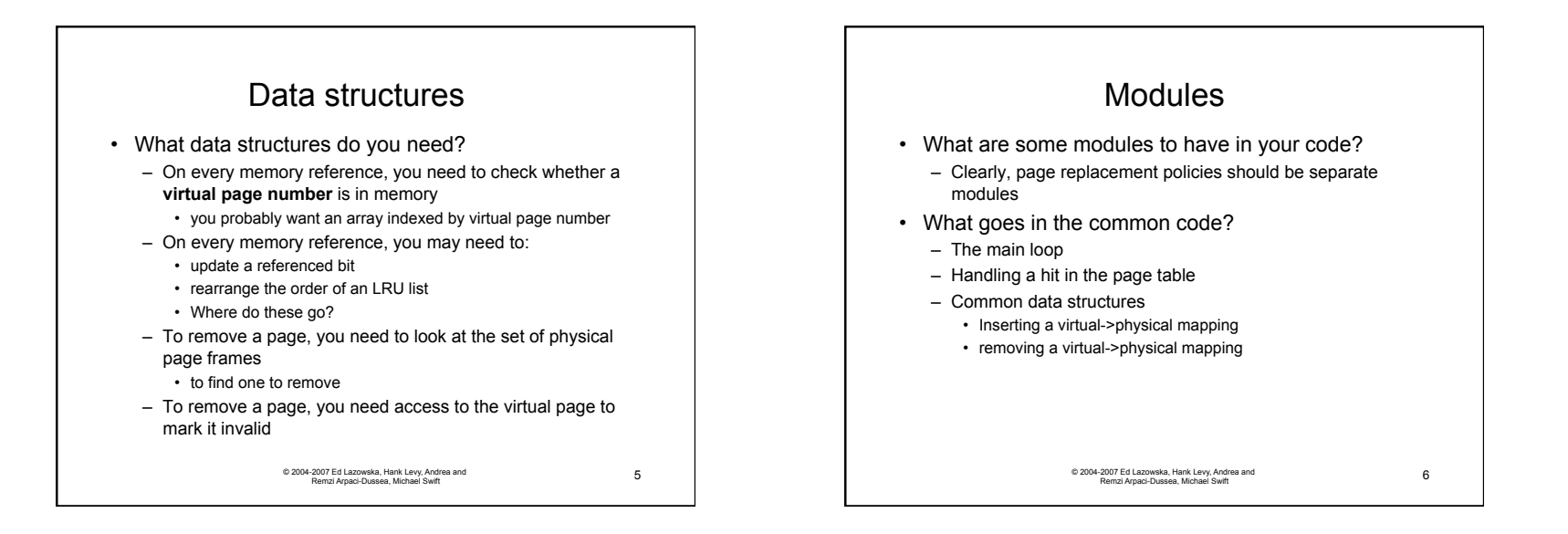

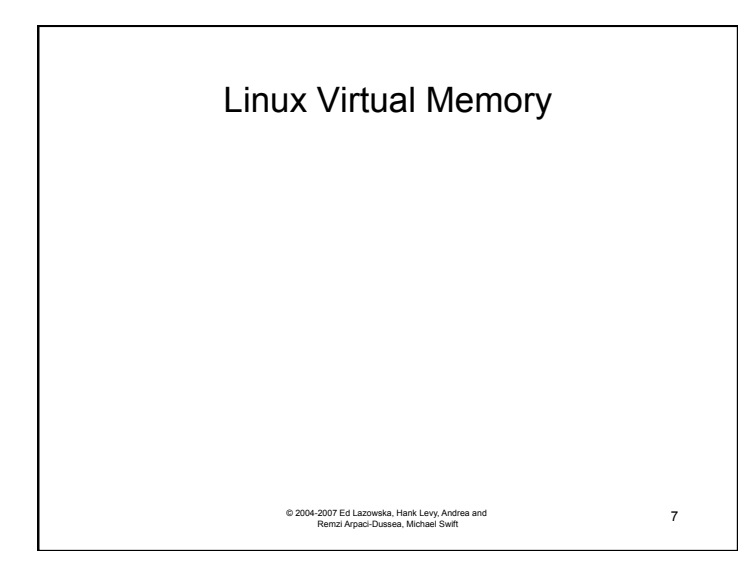

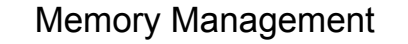

- Linux's physical memory-management system deals with allocating and freeing pages, groups of pages, and small blocks of memory
- It has additional mechanisms for handling virtual memory, memory mapped into the address space of running processes
- Splits memory into 3 different **zones** due to hardware characteristics

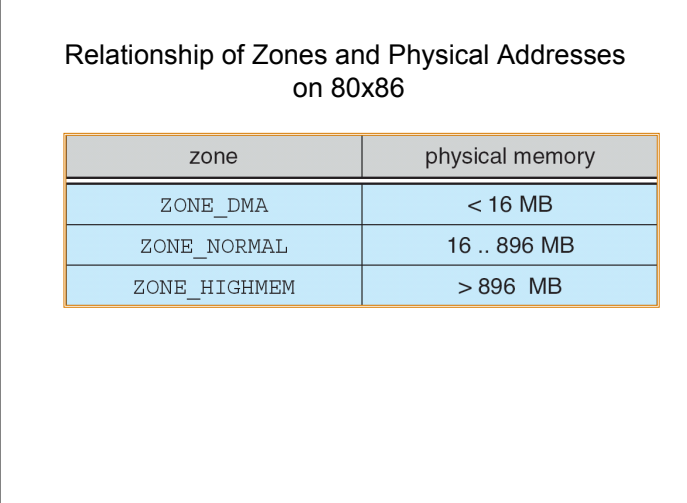

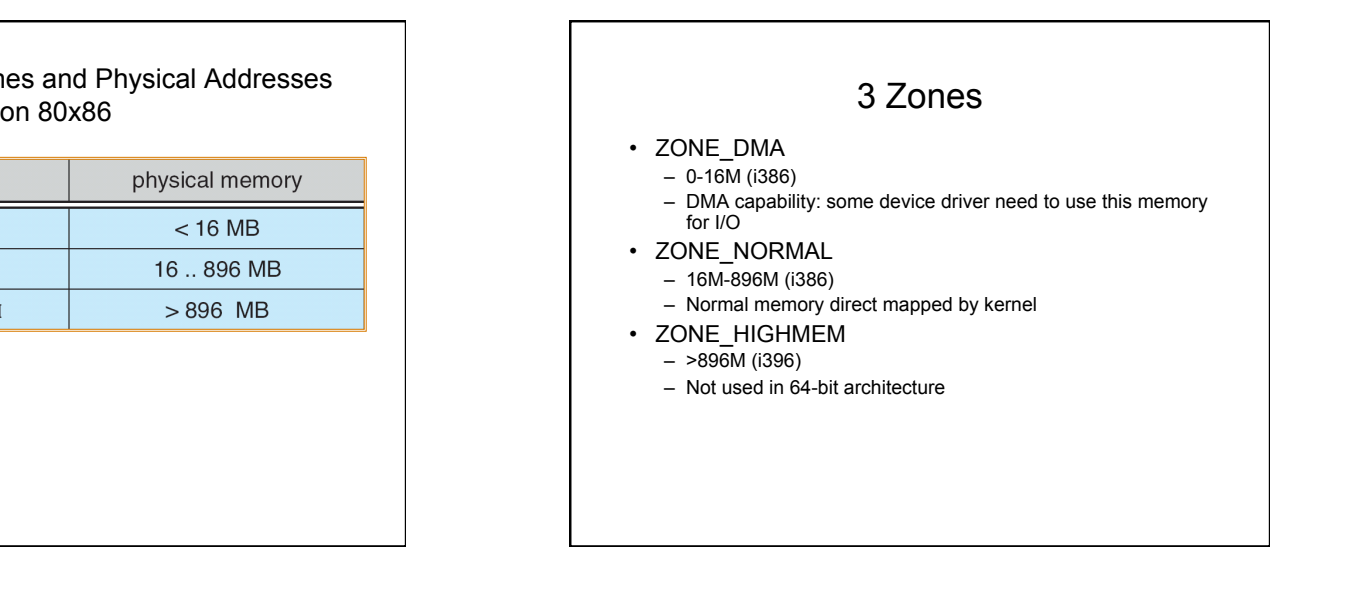

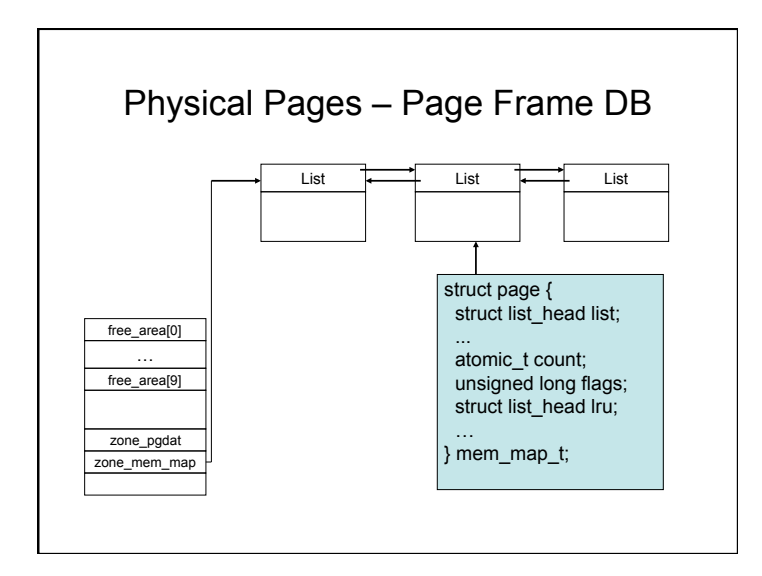

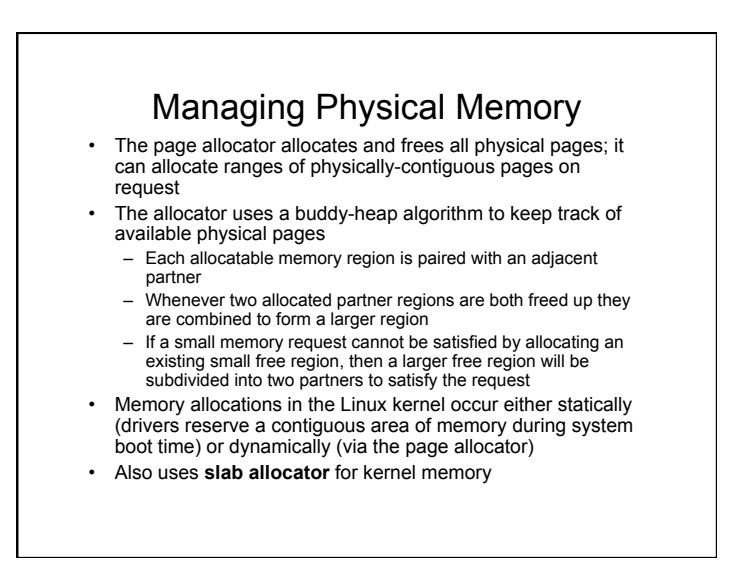

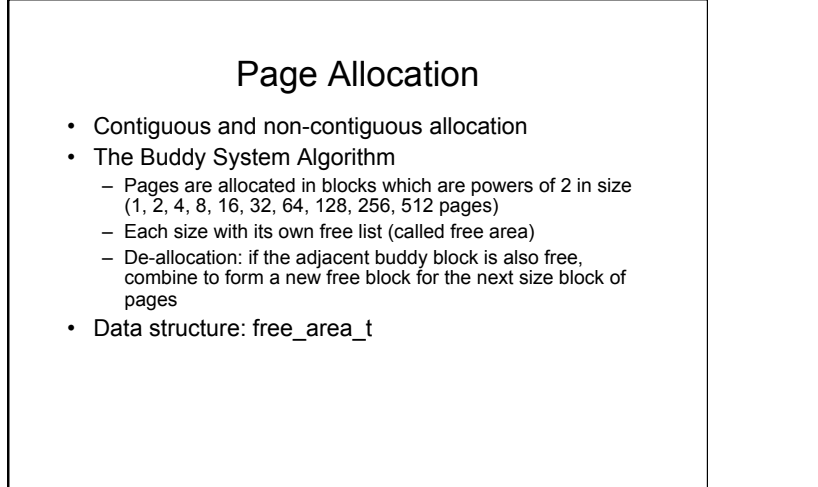

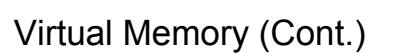

- The Linux kernel reserves a constant, architecturedependent region of the virtual address space of every process for its own internal use
- This kernel virtual-memory area contains two regions:
	- A static area that contains page table references to every available physical page of memory in the system, so that there is a simple translation from physical to virtual addresses when running kernel code
	- The reminder of the reserved section is not reserved for any specific purpose; its page-table entries can be modified to point to any other areas of memory

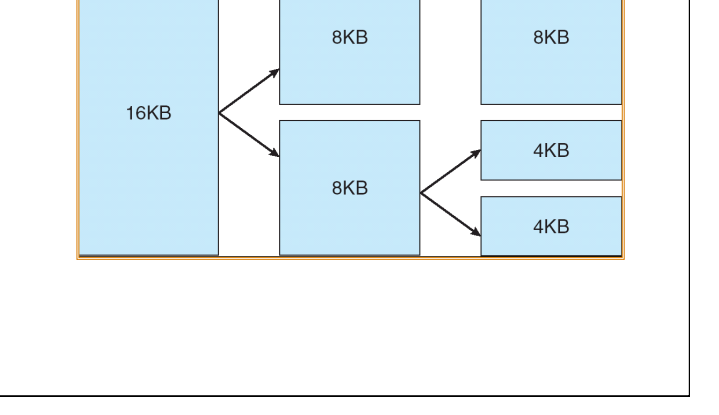

Splitting of Memory in a Buddy Heap

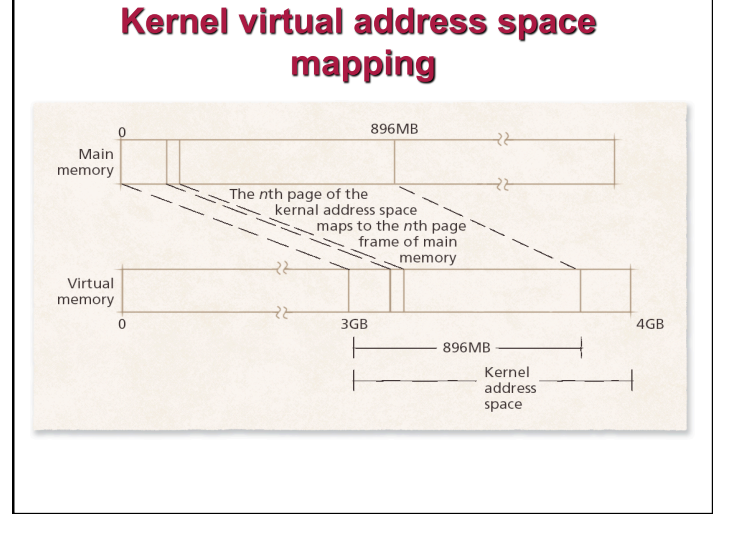

#### 4

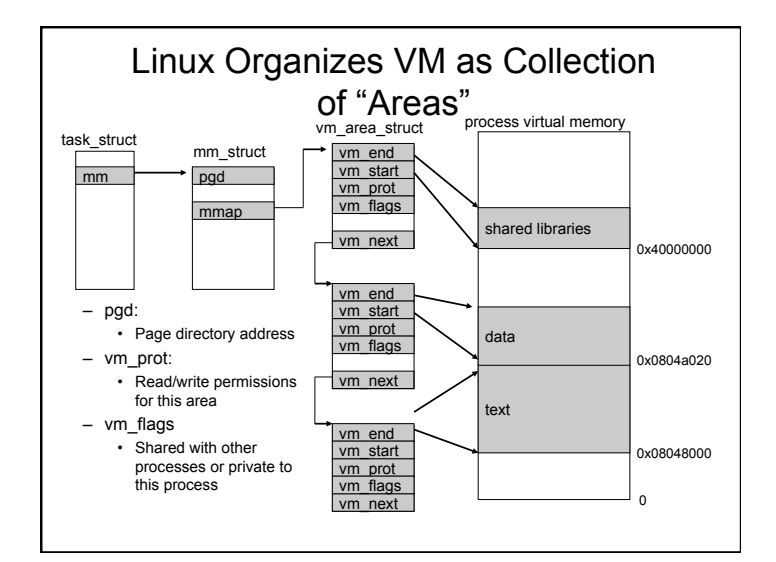

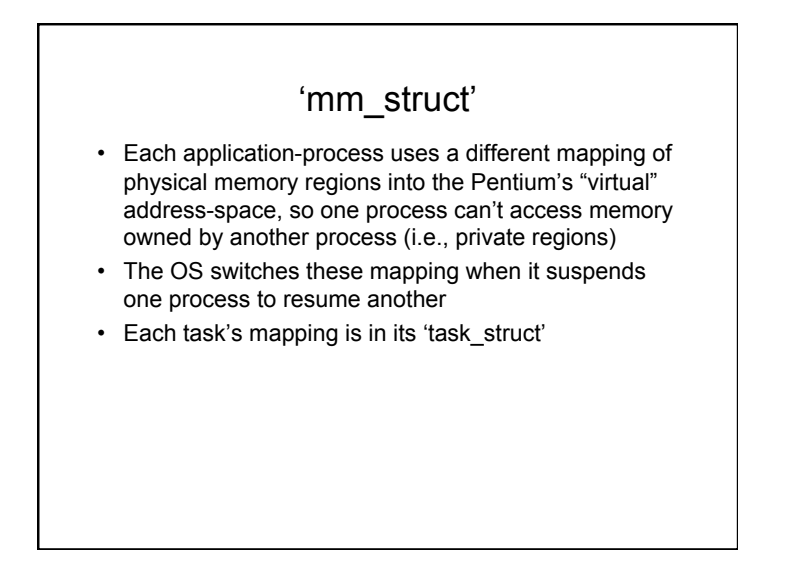

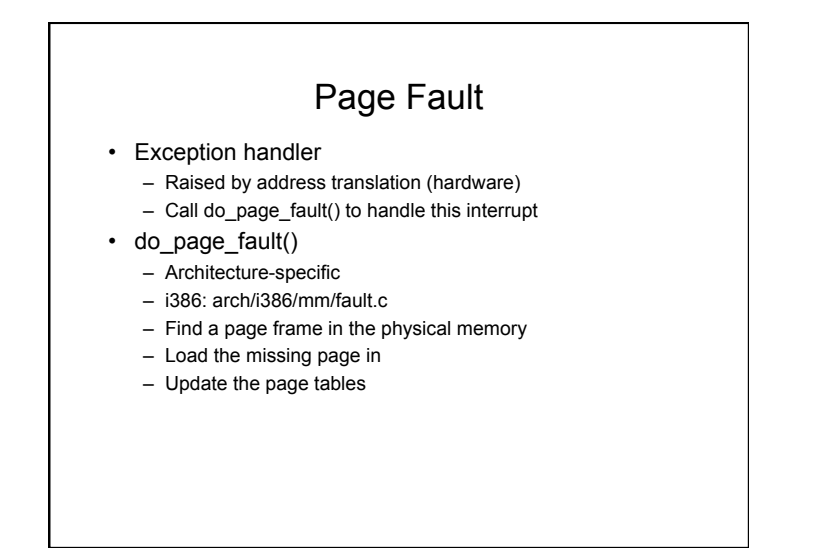

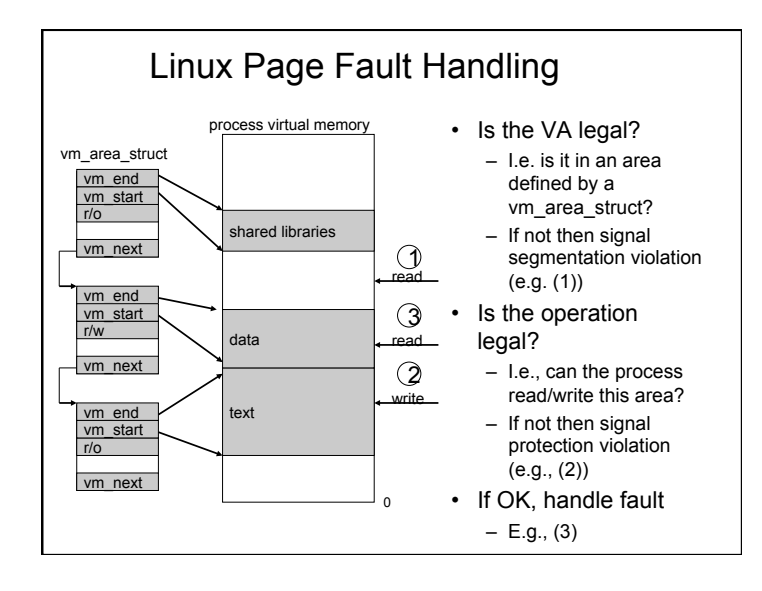

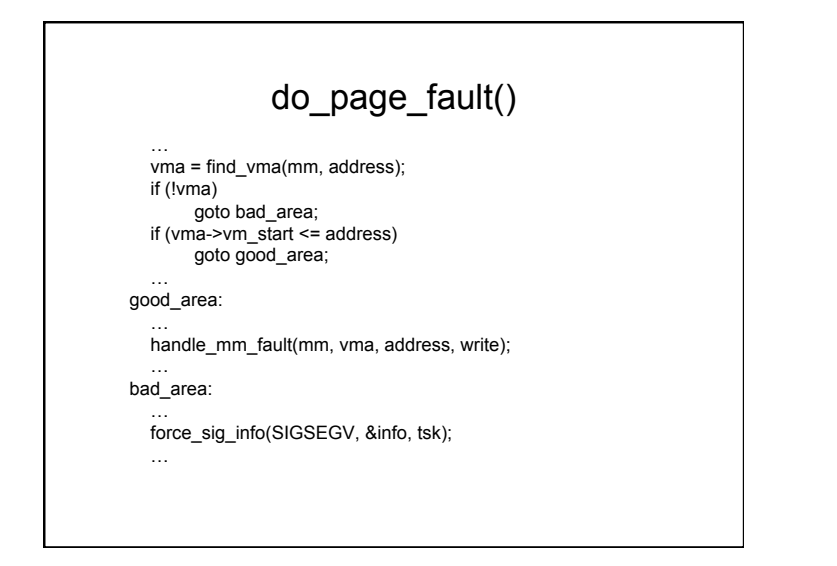

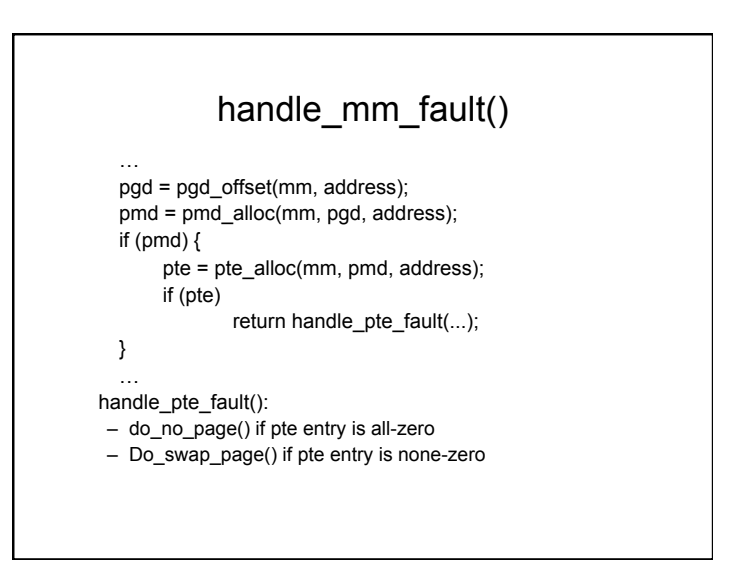

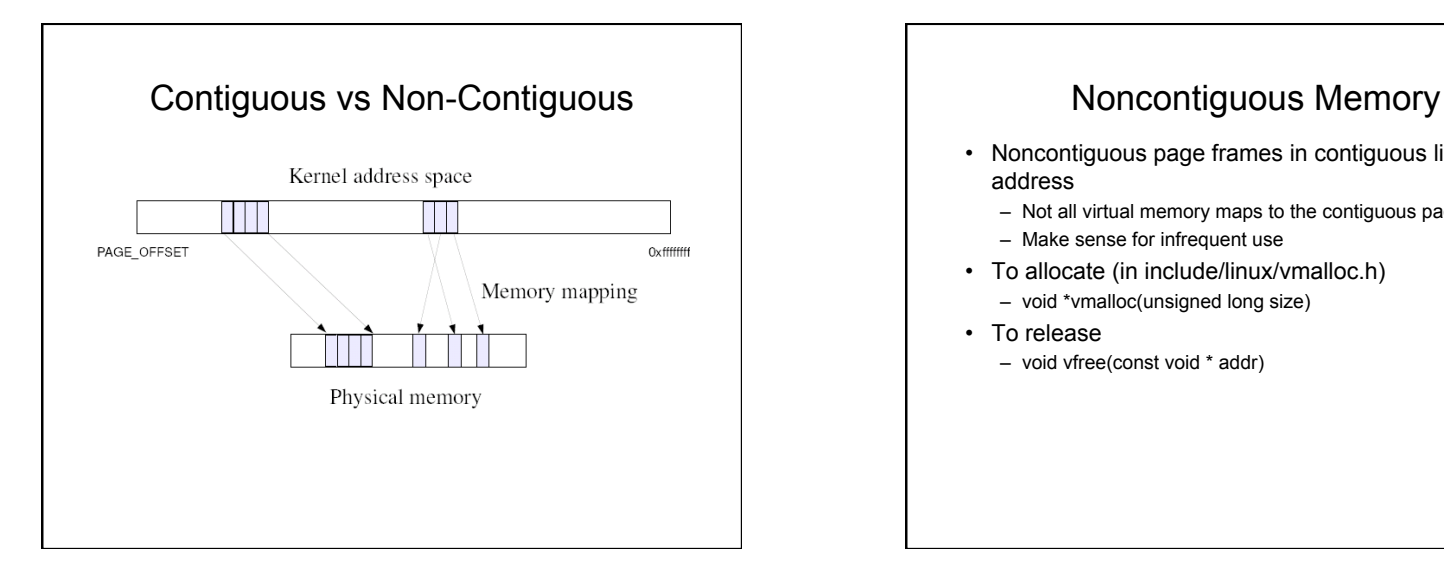

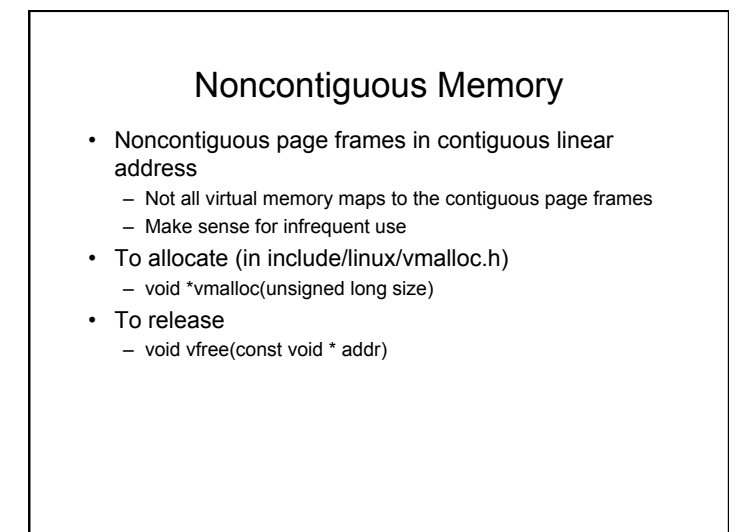

### Backing Store

- Each VM area can be mapped to a file (in secondary memory)
- Explicit memory mapping through system call – mmap(), munmap(), mremap()
- Implicit mmaping
	- Code segment (loading from an excutable binary file)
	- Swapping (mapped to the swap file)

### Swapping and Page Cache

- For Pages in a Process's User Space
	- Swap: Secondary Memory on the disk
	- Page Cache: Main Memory
- Data Structure: 3 sets of lists
	- Active pages, usually mapped by a process's PTE
		- active\_list (in mm/page\_alloc.c)
	- Inactive, unmapped, clean or dirty
		- inactive\_dirty\_list (in mm/page\_alloc.c)
	- Clean pages, unmapped (one list per zone)
		- zone\_t.inactive\_clean\_list (in include/linux/mmzone.h)

# VM Area: Backing Store • Data structure (in include/linux/mm.h) struct vm\_area\_struct { .... unsigned long vm\_pgoff; /\* offset in page \*/ struct file \* vm\_file; /\* mapped file \*/ .... };

### Kernel Swap Daemon

- Implemented as a kernel thread
	- kswapd() (in mm/vmscan.c)
	- Wake up periodically
	- Wake up more frequently if memory shortage
- Check memory and if memory is tight
	- Age pages that have not be used
	- Move pages to inactive lists
	- Write dirty pages to disk
	- Swap pages out if necessary

## More kswapd()

- Call swap\_out() to scan inactive page lists
	- Removes page reference from process' s page table
	- Actual swapping is done independently by file I/O
- Call refill\_inactive\_scan() to
	- Scan the active\_list to find unused page
	- Call age\_page\_down() to reduce page->age count
	- If page->age is zero, move to inactive\_dirty\_list
- Call page\_launder() to clean dirty pages:
	- Scan inactive\_dirty\_list for dirty pages, write to disk
	- Move clean pages to the zone' s inactive\_clean\_list

### Demand Paging

- Page frame for a VM area is not in core
	- Page frame is not allocated when VM area is created
	- Page frame can be swapped out
- Handled by page fault